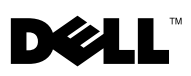

# Dell™ OptiPlex<sup>™</sup> XE – Konfiguration eines seriellen Anschlusses mit Stromversorgung

Beim Dell OptiPlex XE können Sie die Energieeinstellungen der seriellen Anschlüsse konfigurieren. Die Konfigurierung erfolgt entsprechend der Stromspannung des Geräts, das an den seriellen Anschluss angeschlossen ist. Um die Stromversorgung des seriellen Anschlusses zu konfigurieren, ändern Sie die Jumpereinstellungen auf der Systemplatine oder der Erweiterungskarte.

## Einstellen der Jumper auf der Systemplatine

Die Position der Jumper sowie des seriellen Anschlusses auf der Systemplatine entnehmen Sie bitte der Abbildung unten. Hinweise dazu, wie Sie Zugang zu den Jumpern auf der Systemplatine erhalten, finden Sie im Service-Handbuch des OptiPlex XE unter support.dell.com/manuals.

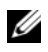

 $\mathscr A$  ANMERKUNG: Die Position des seriellen Anschlusses Ihres Computers finden Sie im *Datenblatt mit Informationen zu Setup und Funktionen*, das im Lieferumfang Ihres Computers enthalten ist.

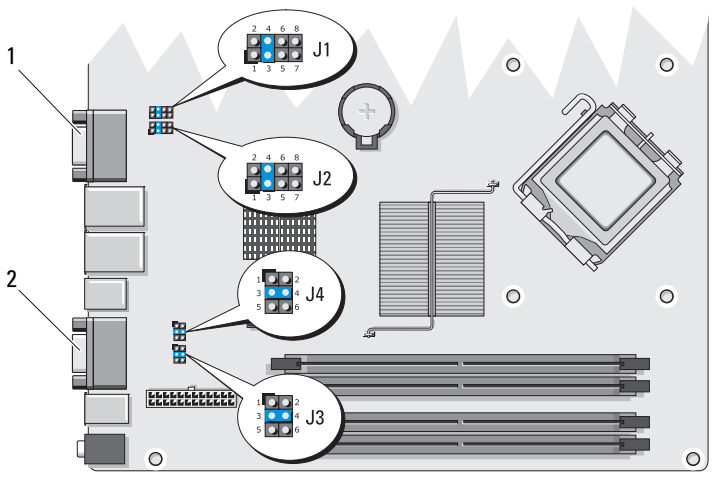

1 Serieller Anschluss 1 2 Serieller Anschluss 2

Februar 2010

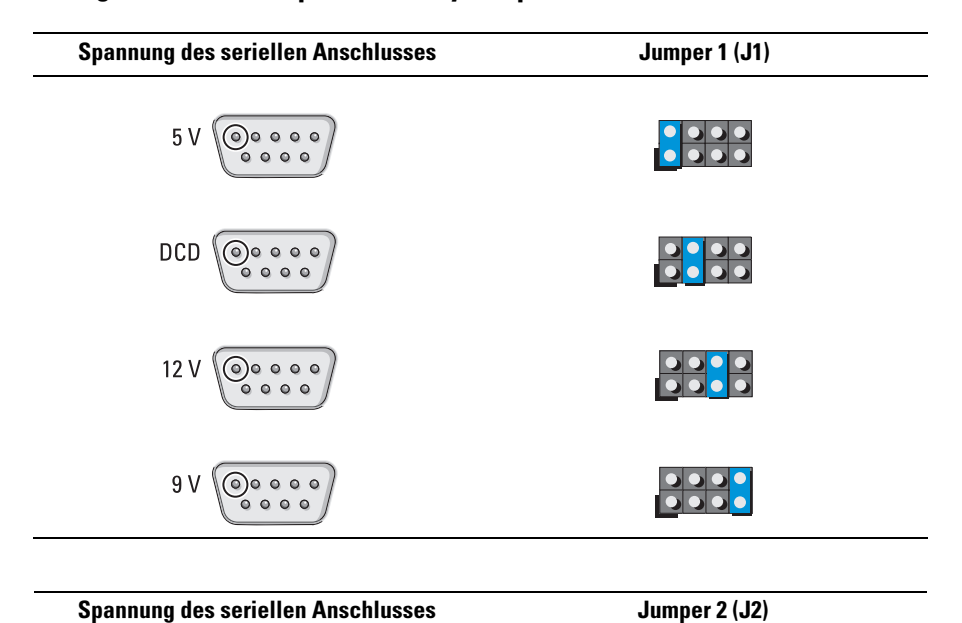

### Konfiguration der Jumper auf der Systemplatine – serieller Anschluss 1

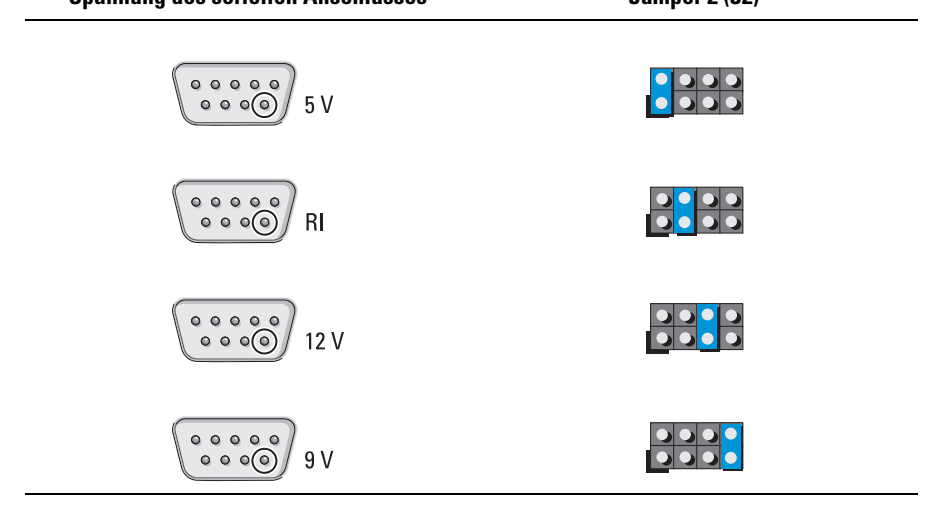

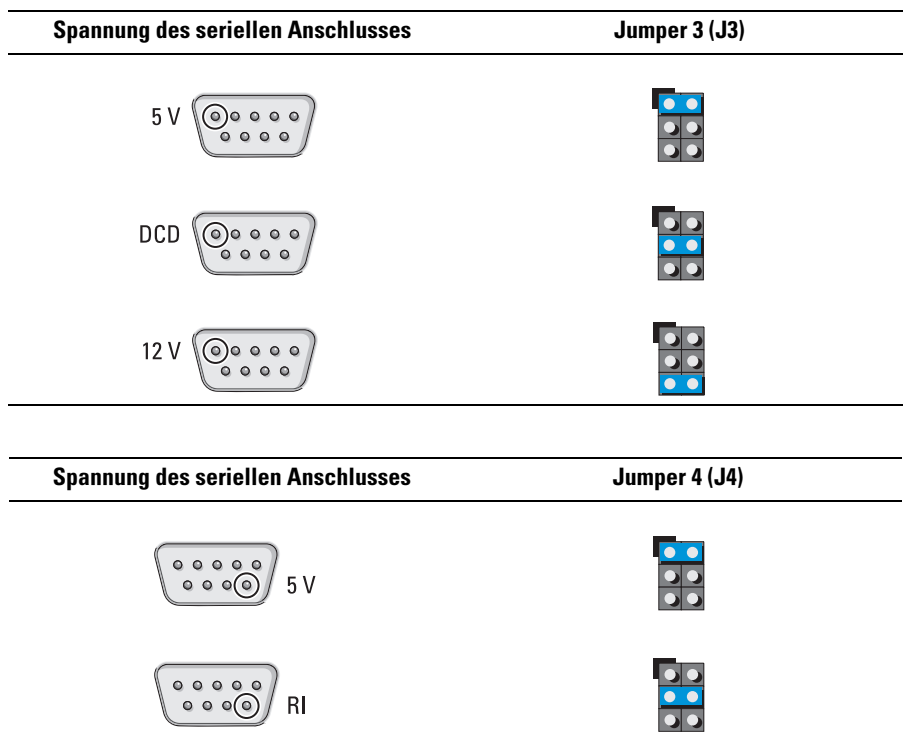

 $12V$ 

### Konfiguration der Jumper auf der Systemplatine – serieller Anschluss 2

## Einstellung der Jumper auf der Erweiterungskarte

Die Position der Jumper sowie des seriellen Anschlusses auf der Erweiterungskarte entnehmen Sie bitte der Abbildung unten.

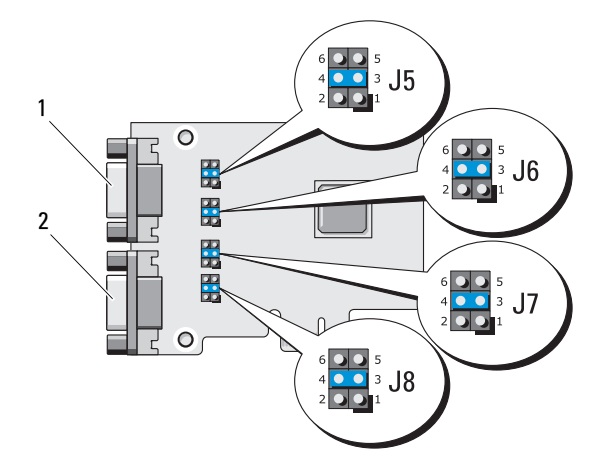

- 
- 1 Serieller Anschluss 3 2 2 Serieller Anschluss 4

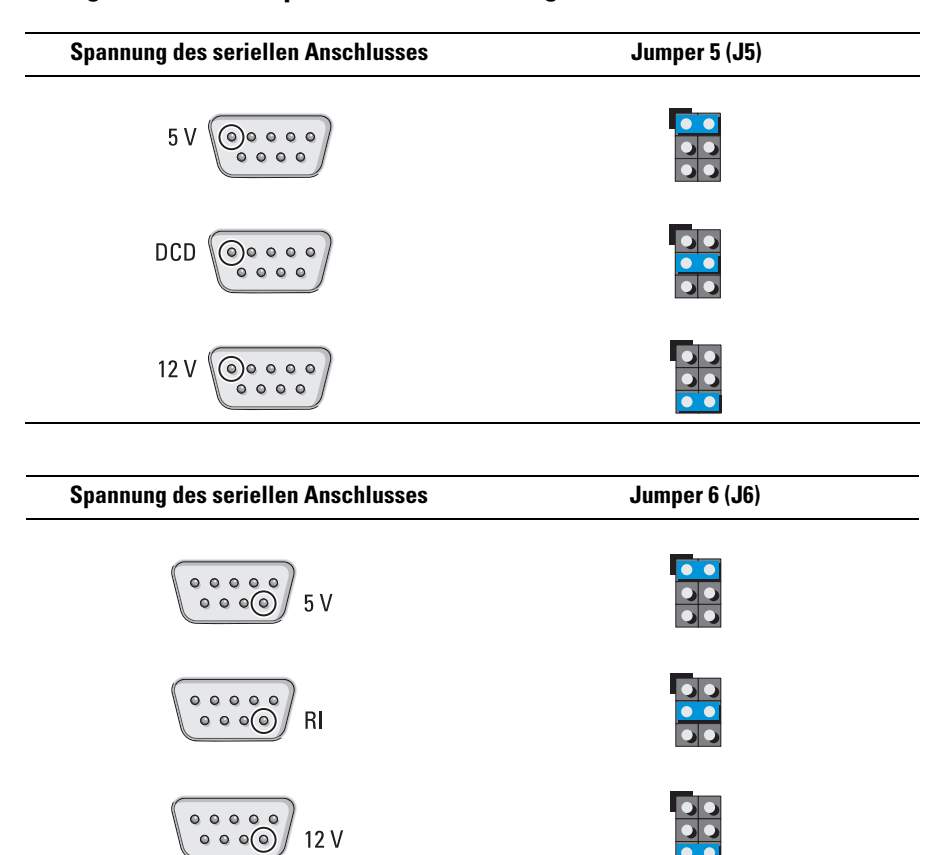

 $12V$ 

 $\overline{\bullet}\overline{\bullet}$ 

### Konfiguration der Jumper auf der Erweiterungskarte – serieller Anschluss 3

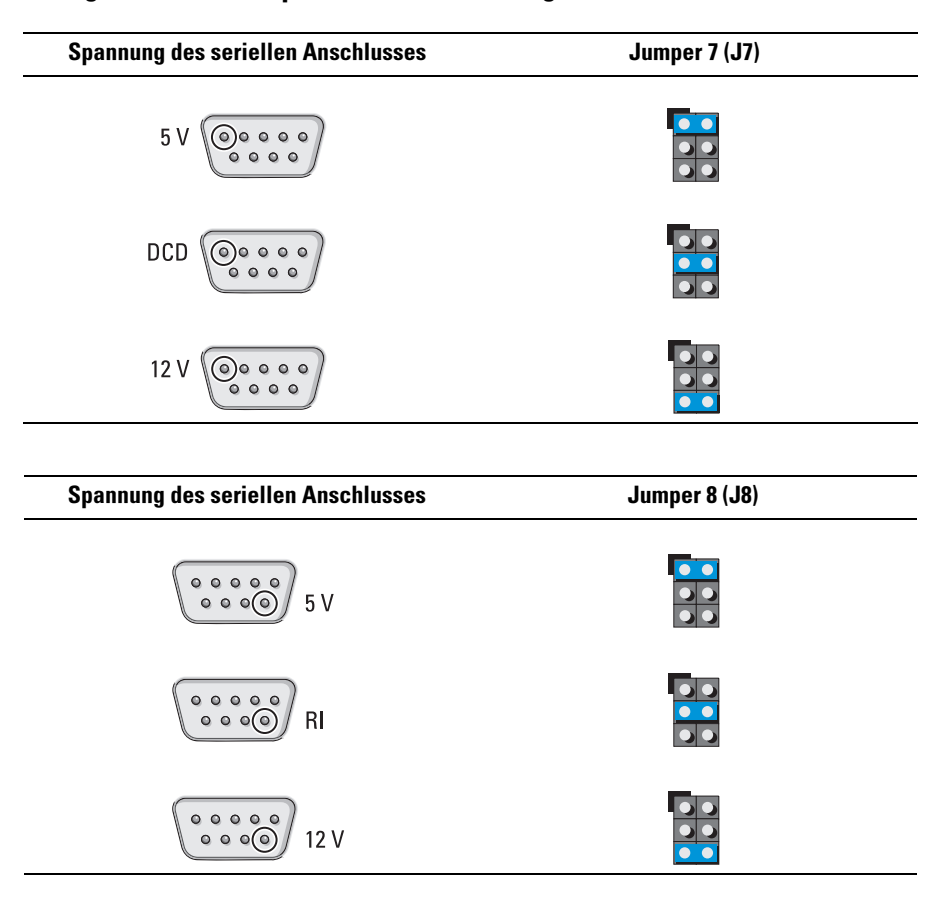

### Konfiguration der Jumper auf der Erweiterungskarte – serieller Anschluss 4

#### **Die in diesem Dokument enthaltenen Informationen können sich ohne vorherige Ankündigung ändern. © 2010 Dell Inc. Alle Rechte vorbehalten.**

Die Vervielfältigung oder Wiedergabe dieser Unterlagen in jeglicher Weise ohne schriftliche Genehmigung von Dell Inc. ist strengstens untersagt.

\_\_\_\_\_\_\_\_\_\_\_\_\_\_\_\_\_\_\_\_

In diesem Text verwendete Marken: *Dell*, das *DELL*-Logo und *OptiPlex* sind Marken von Dell Inc.

Alle anderen in dieser Dokumentation genannten Marken- und Handelsbezeichnungen sind Eigentum der entsprechenden Hersteller und Firmen. Dell Inc. erhebt keinen Anspruch auf Marken und Handelsbezeichnungen mit Ausnahme der eigenen.